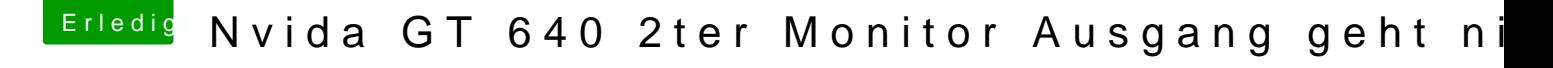

Beitrag von xebox vom 1. Juli 2015, 23:04

ja, Ich habe im BIOS die intere Grafikkarte deaktiviert und schwups es gel nochmal und zu!